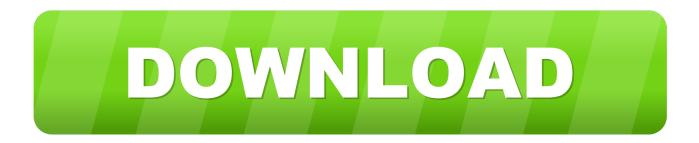

## How To Use Night Shift On MacOS Sierra 10.12.4

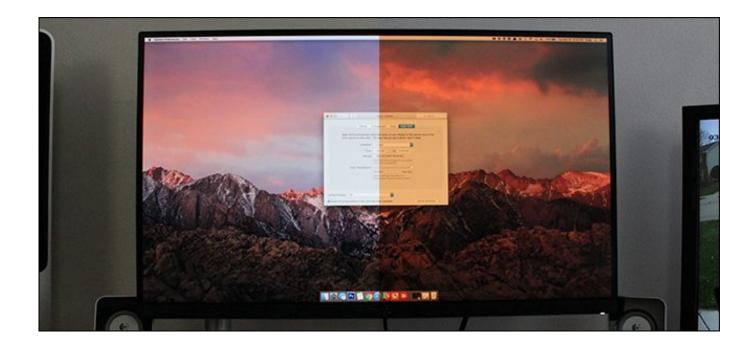

How To Use Night Shift On MacOS Sierra 10.12.4

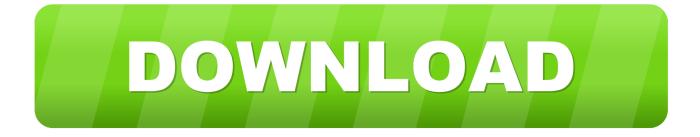

macOS Sierra 10.12.4, introduced this week, added Night Shift, a feature brought over from iOS. It helps you reduce the amount of blue light you're exposed to .... Apple has recently released the Night Shift feature in MacOS Sierra 10.12.4. Though it was already introduced only for devices compatible with .... "macOS Sierra 10.12.4, introduced this week, added Night Shift, a feature brought over from iOS," Dennis Sellers writes for Apple World Today.. macOS Sierra UK release date, price, features: Night Shift mode returns with macOS Sierra 10.12.4 beta 8. The tech will reduce blue light from your screen at .... The feature is very similar to Flux for Mac, although macOS Sierra's ... Your Mac will need macOS 10.12.4 or .... Night Shift requires macOS Sierra 10.12.4 and one of these Mac computers, using the built-in display or the displays listed: MacBook models from .... macOS 10.12.4 is a new version of the upgraded operating system on Macs with some new features, including the Night Shift feature.. Here's how to enable Night Shift on macOS Sierra 10.12.4.. MacOS Sierra 10.12.4 introduces Night Shift, a display feature that turns ... Improves the visibility of the subject line when using Conversation .... Properly set the new Night Shift settings in macOS Sierra 10.12.4 and get a ... When the sun sets, your Mac's display will use less blue light, .... Before beginning, note that Night Shift in Mac OS requires macOS Sierra 10.12.4 or newer. However, if you have an earlier version of Mac OS .... Night Shift is a built in software feature of iOS and macOS. It was introduced into iOS in iOS 9.3 and into macOS in macOS Sierra 10.12.4. The feature changes .... macOS Sierra 10.12.4 brings iOS's Night Shift mode to the Mac for the first time. Night Shift, first introduced on iOS devices in iOS 9.3, is designed to gradually .... Night Shift, the feature first introduced in iOS devices with iOS 9.3, has expanded to the Mac with the release .... I will show you later how to enable Night Shift on older Mac machines. First of all, in order to get Night Shift, you need macOS Sierra 10.12.4 or newer versions of .... Apple's MacOS Sierra 10.12.4 update is here, and you'll want to refresh your desktop as soon as possible. Night Shift, which makes the screen .... You can use Night Shift on most Mac models, as long as your computer is running MacOS Sierra 10.12.4 or later. And if you're thinking ahead, .... Here's how you can set up and use the brand new Night Shift feature in macOS Sierra 10.12.4 update.. macOS Sierra 10.12.4 with the new Night Shift mode is now available for download from your Mac App Store. I love everything that Apple has been doing with their .... Night Shift is a new feature introduced in macOS Sierra 10.12.4, and you might already be familiar with it if you're an iOS user. Here's how to ... 87ec45a87b

## EnneaTypes - LANGUAGE (Part 1c)

Download Windows 10 Simplified (\$17 Value) eBook FREE for a limited time Su Amazon il cavo tizi USB-C a Lightning per la ricarica veloce di iPhone e iPad Como pegar subtitulos a tus videos con BSplayer Injecting .Net Assemblies Into Unmanaged Processes Wurk raises \$1 million to help cannabis companies manage their people Gumroad – Blue Alley – Environment Creation with Maya and Arnold Need Hackable Melodies Here's The TETRIS Theme And More Folder Lock 7.7.9 Crack With License Code Free Download 2019 AnyTrans for Android 6.4.0.20181122 Crack Mac Osx